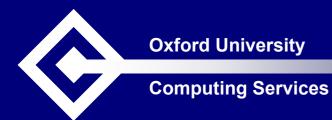

# IT Support Tracking with Request Tracker (RT)

Katherine Craddock
Oxford University Computing Services

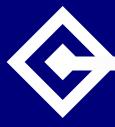

#### Overview

- What is RT?
- A bit of terminology
- Demonstration of the RT web interface
- Behind the scenes configuration options
- Requirements and technical details

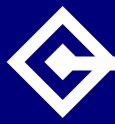

#### RT is ...

- A Trouble Ticket system
  - Lets a group of people manage tasks and requests
  - Full-featured web, e-mail or command line interface
- Under development since 1996
- Written in object-oriented Perl
  - Open source and fully customizable

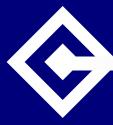

## RT Terminology

- Ticket request for action
- Queue collection of tickets belonging together
- Requestor person requesting an action
- Creator person creating the ticket
- Owner person responsible for ticket

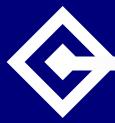

#### RT Demonstration

- The life of an email-generated ticket
- Directly creating tickets
- Searching
  - Can update all tickets matching criteria at once
  - Can bookmark a search

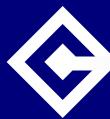

## RT Configuration - General

- Users created with password and privileges
  - Or auto-created with first email
- Groups defined for varying access rights
  - Pseudo-groups reflect certain roles
- Create queues for different purposes
- Rights can be assigned globally or per queue for both groups or users

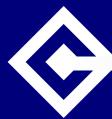

### RT Configuration - Queues

- Scrips control actions on different events
- Templates format correspondence
- Keywords can be added
- Queue watchers can be defined
- Rights assigned to individuals or groups

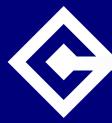

## Technical Requirements

- Free download from <a href="https://www.bestpractical.com/rt/">www.bestpractical.com/rt/</a>
  - Basic set-up requires ½ 1 day
- RT server Linux, FreeBSD, Solaris, Mac OS X
  - End user ports to Windows 2000 and XP available
- SQL database MySQL 4 or PostgreSQL 7.3
  - Plans for commercial database support
- Web server RT uses FastCGI protocol or Apache's mod\_perl interpreter
- Mail Transfer Agent

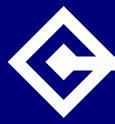

#### More Technical Details

- Email interface
  - PGP signatures required for full functionality
- Command line interface
  - Requires a shell interface to the RT server
- Escalations
  - Need to run a cron script
- Changing RT
  - Perl and HTML
  - Online manual available
    - Version 2: fsck.com/rtfm/
    - Version 3: www.bestpractical.com/rt/docs.html